# **ECLÉTICA** QUÍMICA

PUBLICAÇÃO UNESP

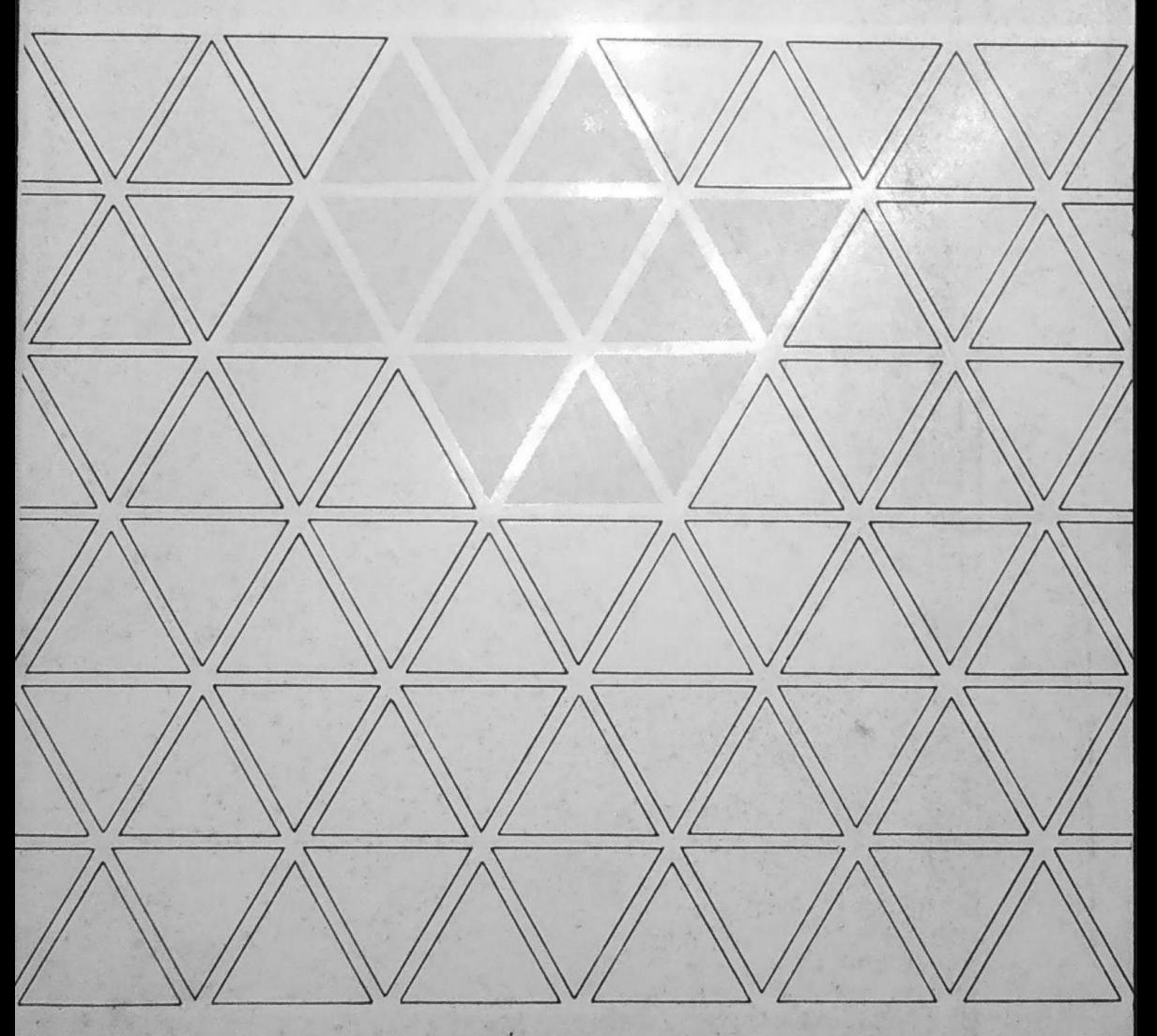

ECLÉTICA QUÍMICA · São Paulo · V. 5 · 1980

**REITOR** Prof. Dr. Armando Octávio Ramos **VICE-REITOR** Prof. Dr. Raphael Lia Rolfsen

#### UNIVERSIDADE ESTADUAL PAULISTA

BIBLIOTECA CENTRAL DA UNESP Av. Vicente Ferreira, 1278 - CP. 420  $17.500$  - MARÍLIA - SP - BRASIL

## UNIVERSIDADE ESTADUAL PAULISTA

#### ECLÉTICA QUÍMICA

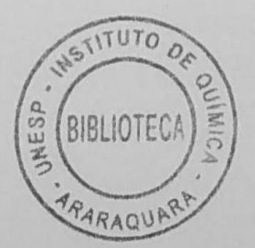

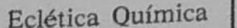

i.

São Paulo

v. 5

 $\label{eq:1} \mathcal{P}=\mathcal{P}_{\text{max}}\,.$ 

A correspondência e os artigos para publicação deverão ser encaminhados à: Correspondence and articles for publication should be adressed to:

Comissão Editorial da Revista Eclética Química A/C da Biblioteca Central da UNESP Av. Vicente Ferreira, 1278  $C.P. 420$ 17.500 - Marília - SP - Brasil

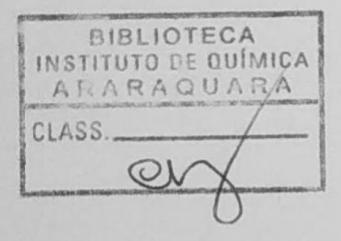

#### Comissão Editorial

Ruy Madsen Barbosa Abilio Martins Choiti Kiyam Mário Cilense Ana Maria G. Massabni

Diretor da Revista

Jean Pierre Gastmans

ECLÉTICA QUIMICA. São Paulo, Universidade Estadual Paulista, 1976-

v. anual

#### SUMÁRIO/CONTENTS

## ARTIGOS ORIGINAIS / ORIGINAL ARTICLES

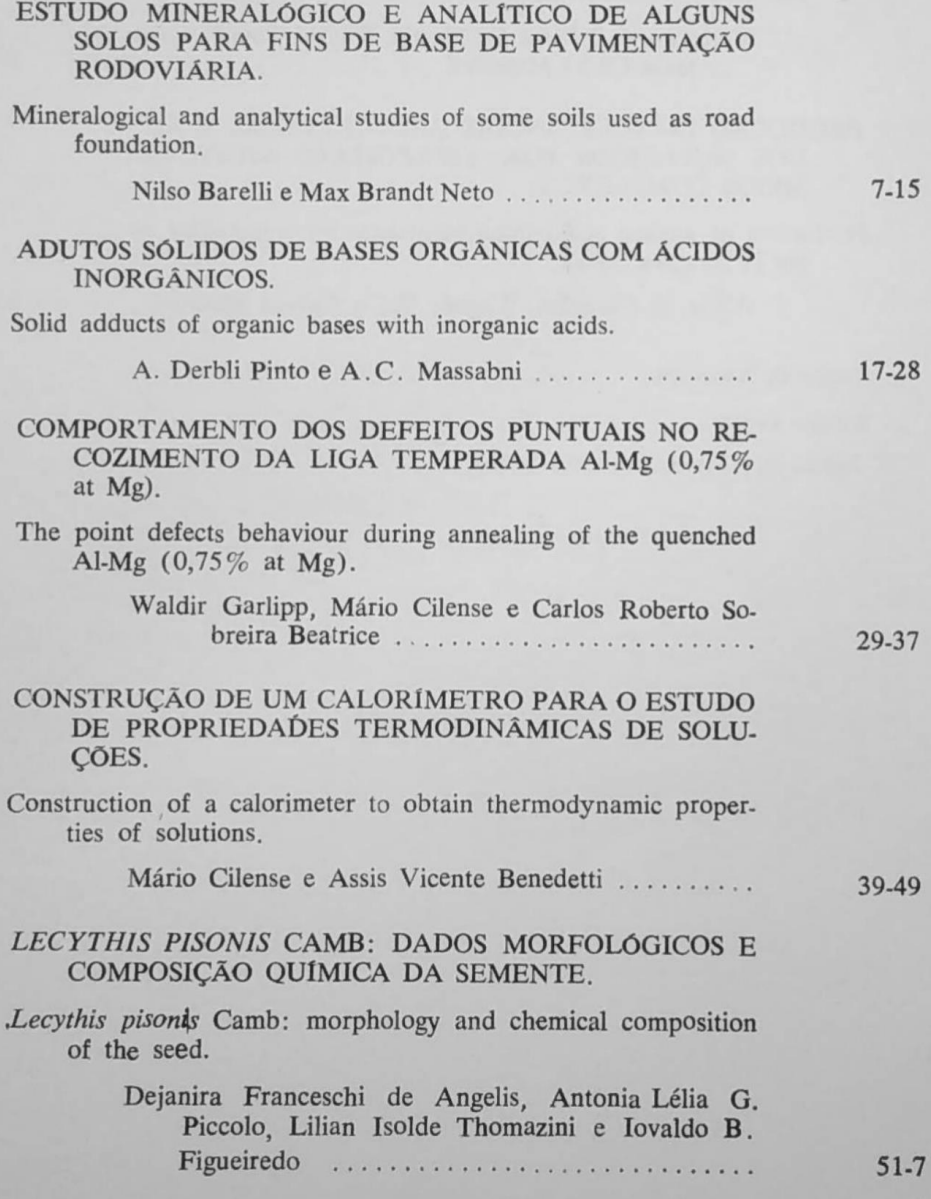

Ecl. Quím., São Paulo<br>5:1-75, 1980.

ESTUDO CRISTALOGRÁFICO DO DINITRATOBIS (DIBENZILFENILFOSFINÓXIDO) COBALTO (II) - $[Co(dbfpo)_2(NO_3)_2]$  E DO DIIODOBIS (DIBENZILFE-NILFOSFINOXIDO) COBALTO (II) [Co(dbfpo)<sub>2</sub>I<sub>2</sub>].

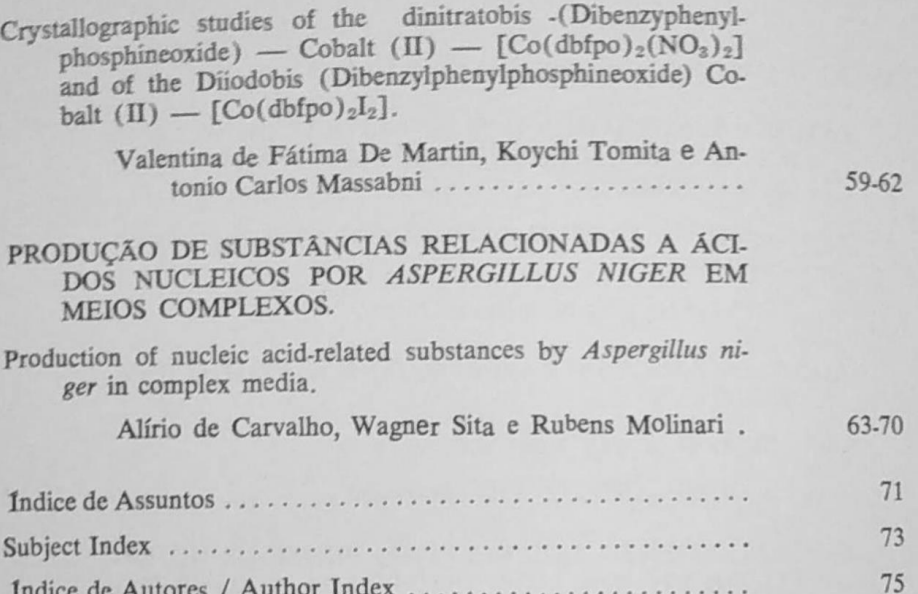

#### **ÍNDICE DE ASSUNTOS**  $V<sub>5</sub>$

- $Al Mg (LIGAS)$ defeitos punctuais (em) recuperação (de) solução sólida (de), p. 29
- **ACIDOS NUCLEICOS** produção (por) Aspergillus niger, p. 63
- **ADUTOS** (com) ácidos inorgânicos (e) Aminóxido (trimetil) Arsinóxido (trifenil) Fosfinóxido (trifenil) Fosfinóxido (tribenzil) Pirazol (1 fenil - 3,5 dimetil) Piridina N óxido, p. 17
- AMINÓXIDO (TRIMETIL) adutos (com) ácidos inorgânicos, p. 17
- **ARGILAS** mineralogia (de) microestrutura (de), p. 7
- ARSINÓXIDO (TRIFENIL) adutos (com) ácidos inorgânicos, p. 17
- **ASPERGILLUS NIGER** produção (de) substâncias relacionadas (a) ácidos nucléicos, p. 63
- CALOR DE NEUTRALIZAÇÃO técnica, p. 39
- CALORIMETRIA EM SOLUÇÃO técnica, p. 39
- **CALORÍMETROS** construção, p. 39

COBALTO (II) cristalografia (de) dinidrato bis (dibenzilfenilfosfinóxido) diiodo bis (benzilfenilfosfinóxido), p. 59

**COMPLEXOS** cristalografia, p. 59

- **FOSFINÓXIDO** diiodo bis (benzilfenil -) dinitrato bis (benzilfenil -)  $\text{cobalto}(\text{II})$ cristalografia, p. 59
- FOSFINÓXIDO (TRIBENZIL) adutos (com) ácidos inorgânicos, p. 17
- FOSFINÓXIDO (TRIFENIL) adutos (com) ácidos inorgânicos, p. 17

**LECYTHIS PISONIS** composição química (da) semente morfologia, p. 51

LIGAS DE AL-Mg defeitos punctuais (em) recuperação (de) solução sólida (de), p. 29

**PAVIMENTAÇÃO** microestrutura de solos (em), p. 7

- PIRAZOL (1 FENIL · 3,5 DIMETIL) adutos (com) ácidos inorgânicos, p. 17
- PIRIDINA N ÓXIDO adutos (com) ácidos inorgânicos, p. 17
- TITULAÇÕES ENTÁLPICAS técnica, p. 39

Ecl. Quím., São Paulo 5:1-75, 1980.

### SUBJECT INDEX V. 5

AL - Mg (ALLOYS) point defects (in) recovery (of) solid solution (in), p. 29

**ADDUCTS** (with) inorganic acids (and) Amineoxide (trimethyl) Arsineoxide (triphenyl) Phosphineoxide (tribenzil)<br>Phosphineoxide (triphenil) Pyrazole (1 phenyl - 3.5 dimethil) Pyridine N oxide, p. 17

ALLOYS (AL - Mg) point defects (in) recovery (of) solid solution (in) p. 29

- AMINEOXIDE (TRIMETHYL) adducts (with) inorganic acids, p. 17
- **ARSINEOXIDE (TRIPHENYL)** adducts (with) inorganic acids, p. 17

**ASPERGILLUS NIGER** production (of) nucleic acid-related substances, p. 63

**CALORIMETER** construction (of), p. 39

CALORIMETRY IN SOLUTION technique, p. 39

COBALT (II) crystallography (of) dinitrate bis (dibenzylphenylphosphineoxide) diiodo bis (benzylphenylphospineoxi $de)$ , p. 59

**COMPLEXES** 

crystallography, p. 59

ENTHALPIC TITRATION technique, p. 39

HEAT OF NEUTRALIZATION technique, p. 39

LECYTHIS PISONIS chemical composition (of the) seed morphology, p. 51

**NUCLEIC ACIDS** production (by) Aspergillus niger, p. 63

PHOSPHINEOXIDE diiode bis (benzylphenyl -) dinitrate bis (benzylphenyl -) cobalt (II) crystallography, p. 59

PHOSPHINEOXIDE (TRIBENZYL) adducts (with) inorganic acids, p. 17

PHOSPHINEOXIDE (TRIPHENYL) adducts (with) inorganic acids, p. 17

PYRAZOLE (1 phenyl - 3,5 dimethyl) adducts (with) inorganic acids, p. 17

PYRIDINE N OXIDE adducts (with) inorganic acids, p. 17

**ROAD FOUNDATION** microstructure of soils (in), p. 7

**SOILS** mineralogy (of) microstructure (of), p. 7

Ecl. Quím., São Paulo  $5:1-75$ , 1980.

## **ÍNDICE DE AUTORES** AUTHOR INDEX

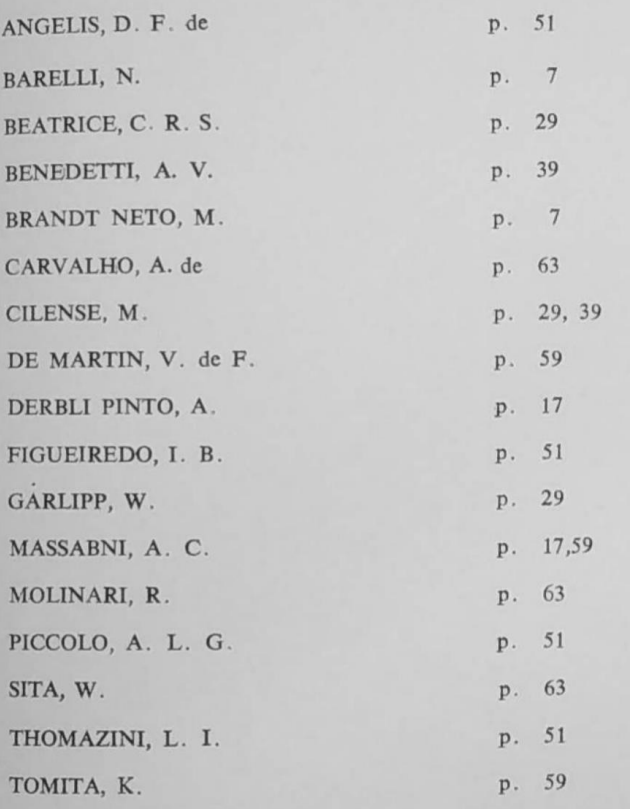